# Java Reference - Printf style formatting

By John Bentley

# Quick Reference Examples

#### Basic Quick Reference Examples

```
// Common form
System.out.printf("Life expectancy for %s: %2.2f", "John", 78.7); 
| "Life expectancy for John: 78.70"
// Case
System.out.printf("%s", "Apple"); | "Apple" | Case - Pass through
System.out.printf("%S", "Apple"); | "APPLE" | Case - Upper
// Line Separator
System.out.printf("The lazy dog%njumped over the log", ); 
| "The lazy dog
jumped over the log" 
// Argument Order
System.out.printf("Given Name: %s; Family Name: %s; ", "John", "Bentley"); 
| "Given Name: John; Family Name: Bentley; " | Default Order
System.out.printf("Given Name: %s", "John", "Bentley"); 
| "Given Name: John" | Ignored argument
System.out.printf("Family Name: %2$s; Given Name: %1$s", "John", "Bentley"); 
| "Family Name: Bentley; Given Name: John" | Argument reorder
System.out.printf("%1$s %1$s", "John", "Bentley"); | "John John" 
| Repeated reference indexed
System.out.printf("%s %<s %s %<s", "John", "Bentley"); | "John John Bentley Bentley" 
| Repeated reference pointed to
// Advanced (including multiple flags)
System.out.printf("$%2$-,(15.2f", "Nice", -1234.23425); | "$(1,234.23) "
```
*(Bentley, 2013) C:\Users\John\Documents\Sda\Code\Java\Examples\TutorialAtOracle\HelloWorld – PrintfStyleFormattingDemo.java*

#### Format specifier conversion by category type, examples.

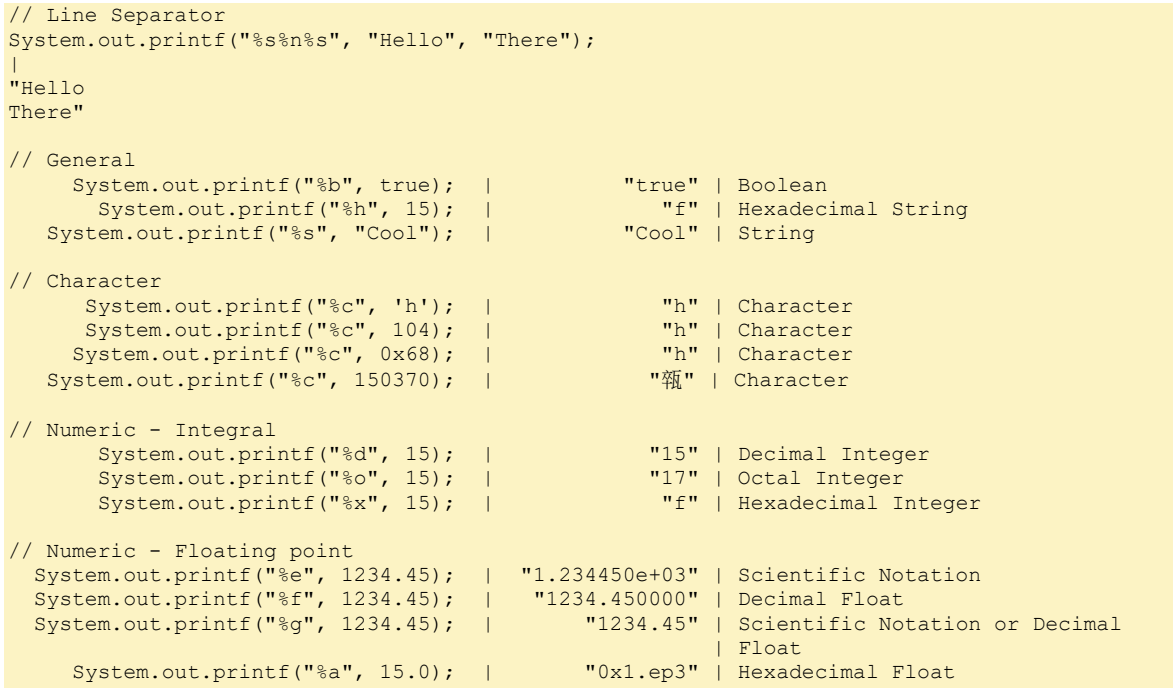

### JavaReference-Language-PrintfStyleFormatting.docx CC BY-NC-SA 4.0

```
// Date/Time
System.out.printf("%tF", Calendar.getInstance()); | "2013-07-02" |
Date/Time (with ISO 8601 suffix)
// Date/Time Advanced
System.out.printf("%1$tF %1$tR", Calendar.getInstance()); | "2013-07-02 11:22" |
// Percentage literal
System.out.printf("%s%%", "Hello"); | "Hello%" | Percentage literal
```
# Basics

Various methods use Printf Style Formatting. The methods include:

- System.out.printf
- System.err.printf
- String.format
- Formatter.format

Printf Style Formatting is defined at java.util.Formatter ...

*(Oracle, 2012) <http://docs.oracle.com/javase/1.5.0/docs/api/java/util/Formatter.html>*

Every method which uses printf style formatting requires a *format string* and an *argument list*.

System.out.printf("Life expectancy for %s: %2.2f", "John", 78.7);

// Life expectancy for John: 78.70

The format string contains *fixed text* and *format specifiers.* 

```
// Format string
"Life expectancy for %s: %2.2f"
// Fixed text
"Life expectancy for ", ": "
// Format specifiers
"%s", "%f"
```
# Syntax

## Syntax forms

Printf Style formatting converts several categories of type. Format Specifier syntax varies by type category:

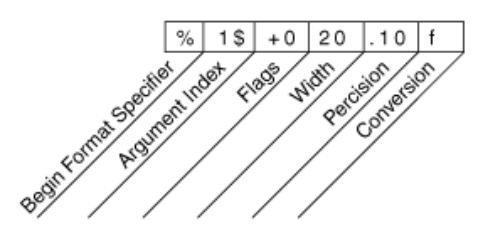

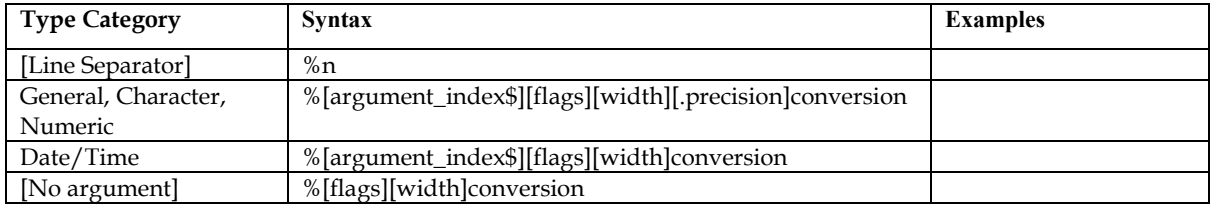

*(Oracle, 2012) <http://docs.oracle.com/javase/7/docs/api/java/util/Formatter.html>*

# Conversion

## Format Specifier conversion list by type category:

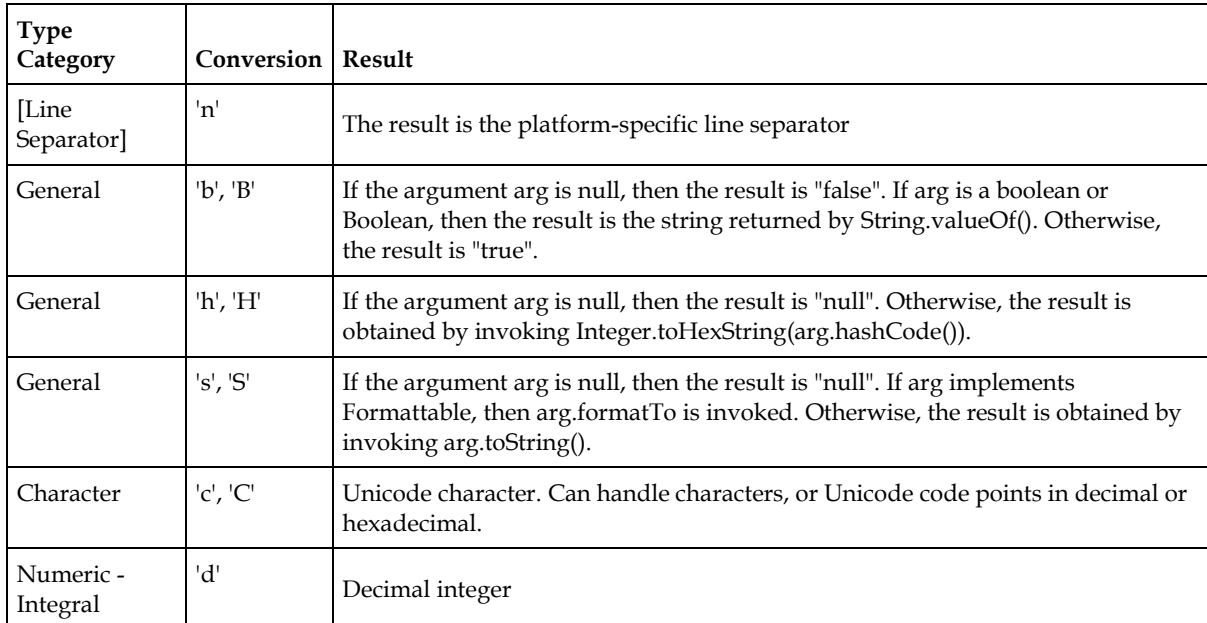

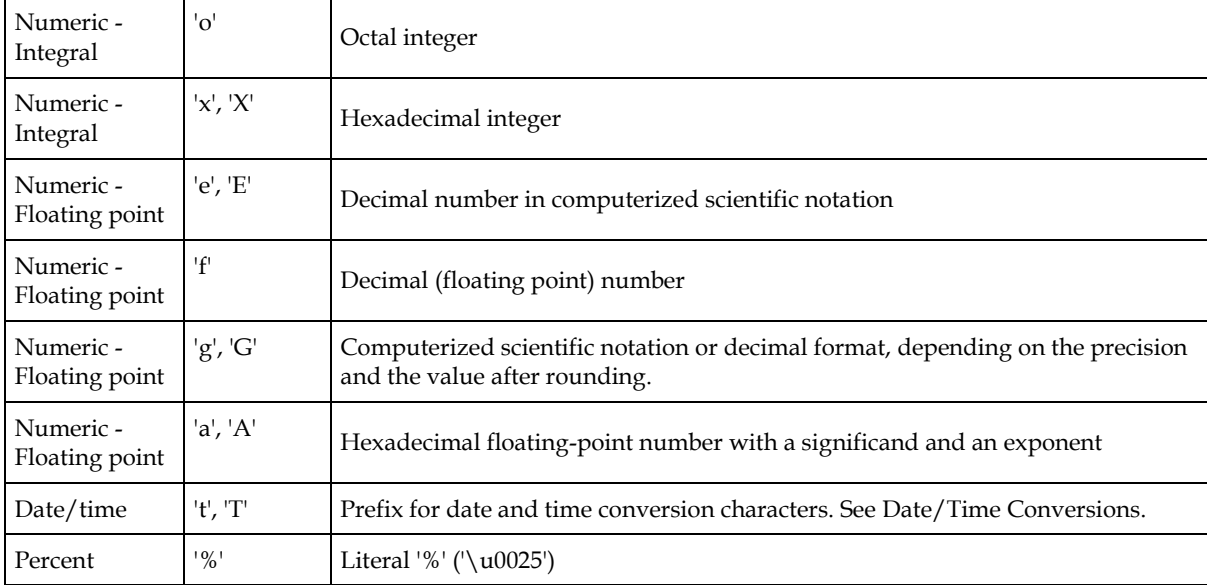

### Format specifier conversion by category type, examples.

```
// Line Separator
System.out.printf("%s%n%s", "Hello", "There"); 
| 
"Hello
There" 
// General
 System.out.printf("%b", true); | "true" | Boolean
 System.out.printf("%h", 15); | "f" | Hexadecimal String
 System.out.printf("%s", "Cool"); | "Cool" | String
// Character
 System.out.printf("%c", 'h'); | "h" | Character
 System.out.printf("%c", 104); | "h" | Character
 System.out.printf("%c", 0x68); | "h" | Character
 System.out.printf("%c", 150370); | "" | Character
// Numeric - Integral
 System.out.printf("%d", 15); | "15" | Decimal Integer
 System.out.printf("%o", 15); | "17" | Octal Integer
 System.out.printf("%x", 15); | "f" | Hexadecimal Integer
// Numeric - Floating point
 System.out.printf("%e", 1234.45); | "1.234450e+03" | Scientific Notation
 System.out.printf("%f", 1234.45); | "1234.450000" | Decimal Float
 System.out.printf("%g", 1234.45); | "1234.45" | Scientific Notation or Decimal
| Float | Float | Float | Float | Float | Float | Float | Float | Float | Float | Float | Float | Float | Floa
    System.out.printf("%a", 15.0); | "0x1.ep3" | Hexadecimal Float
// Date/Time
System.out.printf("%tF", Calendar.getInstance()); | "2013-07-02" | 
Date/Time (with ISO 8601 suffix)
// Date/Time Advanced
System.out.printf("%1$tF %1$tR", Calendar.getInstance()); | "2013-07-02 11:22" |
// Percentage literal
System.out.printf("%s%%", "Hello"); | "Hello%" | Percentage literal
```
Numeric Conversions only apply to specific numeric categories, otherwise you get a compile error.

 Integral - may be applied to Java integral types: byte, Byte, short, Short, int and Integer, long, Long, and BigInteger

 Floating Point - may be applied to Java floating-point types: float, Float, double, Double, and BigDecimal *(Oracle, 2012) <http://docs.oracle.com/javase/1.5.0/docs/api/java/util/Formatter.html>*

## Case

Conversion case determines output case. A lowercase conversion specifier passes the case through. An uppercase conversion specifier converts all the characters to uppercas e.

System.out.printf("%s", "Apple"); // Apple System.out.printf("%S", "Apple"); // APPLE

## Line Separator

The optional *line* separator separates lines.

```
System.out.printf("The lazy dog%njumped over the log");
// The lazy dog
```
# Argument Order

// jumped over the log

The default order of the substitutions occurs in the order of the arguments presented

System.out.printf("Given Name: %s; Family Name: %s;", "John", "Bentley"); // "Given Name: John; Family Name: Bentley;"

The optional *argument\_index* ("explicit argument indices") indicates the position of the argument in the argument list. The first argument is reference by " $1\frac{6}{7}$ ", the second "2 $\frac{6}{7}$ ", etc.

You can use explicit argument indices to reorder the argument list substitutions.

System.out.printf("Family Name: %2\$s; Given Name: %1\$s", "John", "Bentley"); // Family Name: Bentley; Given Name: John

You can use explicit argument indices to repeatedly reference an argument.

// Date/Time Advanced System.out.printf("%1\$tF %1\$tR", Calendar.getInstance()); | "2013-07-02 11:22" | If no *argument index* is supplied then the format specifiers apply to the arguments in the order presented. If there are more arguments than specifiers then the remaining excessive arguments are ignored.

System.out.printf("Given Name: %s;", "John", "Bentley"); // Given Name: John;

Another way to reference arguments by position is to use the  $1 < 1$ , which causes the argument for the previous format specifier to be re-used.

System.out.printf("%s %<s %s %<s", "John", "Bentley"); | "John John Bentley Bentley" | Repeated reference pointed to

*(Bentley, 2013) PrintfStyleFormattingDemo.Java based on (Oracle, 2011), Class Formatter[, http://docs.oracle.com/javase/6/docs/api/java/util/Formatter.html](http://docs.oracle.com/javase/6/docs/api/java/util/Formatter.html)*

## Precision

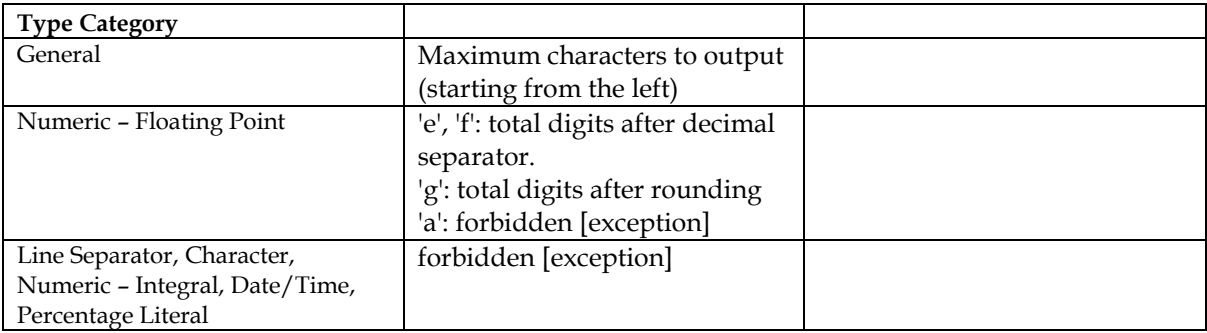

```
// General
 System.out.printf("%.3b", true); | "tru" | Boolean
 System.out.printf("%.2h", 1500); | "5d" | Hexadecimal String
System.out.printf("%.3s", "Hello"); | "Hel" | General - String 
// Numeric - Floating point
System.out.printf("%.2e", 1234.45); | "1.23e+03" | Scientific Notation
System.out.printf("%.1f", 1234.45); | "1234.5" | Decimal Float
System.out.printf("%.3g", 1234.45); | "1.23e+03" | Scientific Notation or Decimal
| Float | Float | Float | Float | Float | Float | Float | Float | Float | Float | Float | Float | Float | Floa
```
# Width

The optional width is the minimum number of characters. Not applicable to the line separator conversion (nor percentage literal). If the number of characters in the argument exceeds the width, the width is ignored.

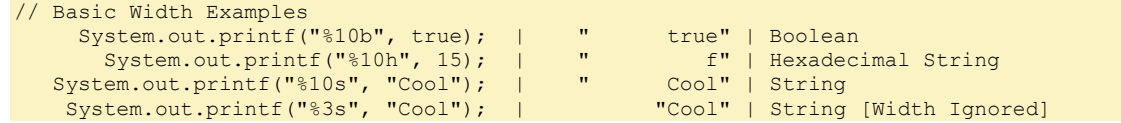

Precision (max chars) is applied then width (min chars).

System.out.printf("%10.3s", "Cool"); | " Coo" | String

# Flags

The optional *flags* modifies the output according to the following table:

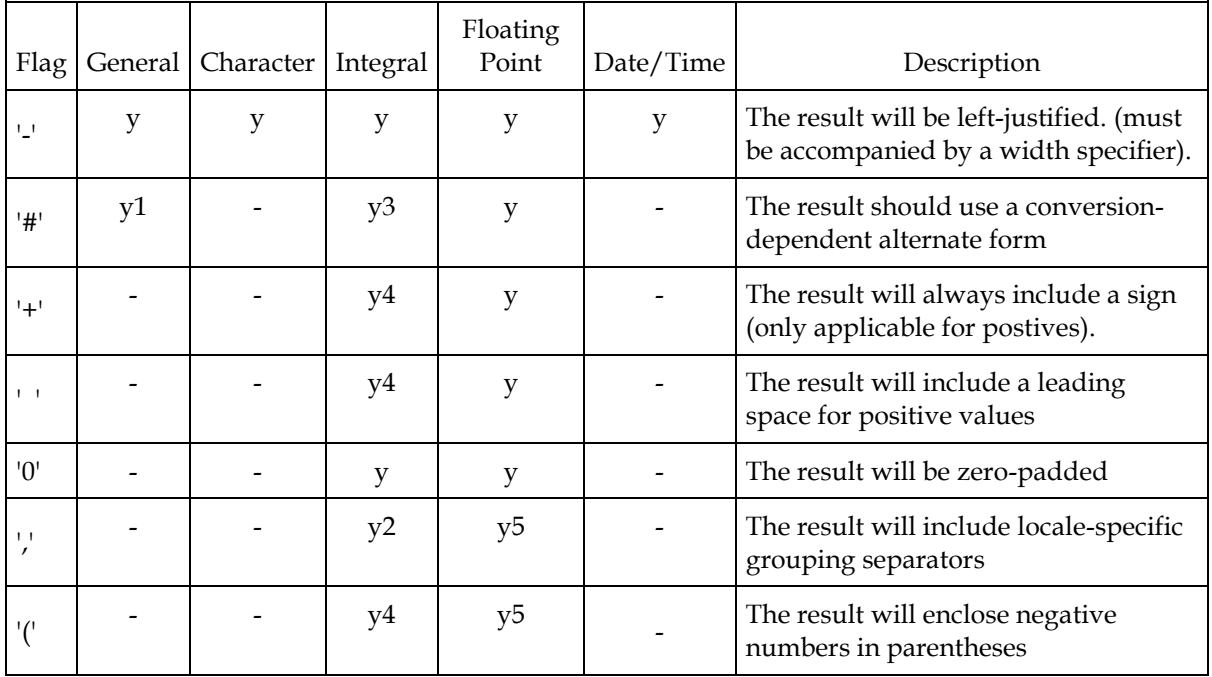

1 Depends on the definition of Formattable.

2 For 'd' conversion only.

3 For 'o', 'x', and 'X' conversions only.

4 For 'd', 'o', 'x', and 'X' conversions applied to BigInteger or 'd' applied to byte, Byte, short, Short, int and Integer, long, and Long.

5 For 'e', 'E', 'f', 'g', and 'G' conversions only.

*(Oracle, 2012) <http://docs.oracle.com/javase/1.5.0/docs/api/java/util/Formatter.html>*

### Flags examples

```
// Left-Justified '-'
 System.out.printf("%10s", "Cool"); | " Cool" | String - Default right justified
 System.out.printf("%-10s", "Cool"); | "Cool " | String - Left justified
 System.out.printf("%-10d", 15); | "15 " | Decimal Integer - Left justified
System.out.printf("%-10.2f", 1234.45); | "1234.45 " | Decimal Float - Left justified
// Alternative form '#'
 System.out.printf("%o", 1234); | "2322" | Octal Integer
 System.out.printf("%#o", 1234); | "02322" | Octal Integer - Alternate
 System.out.printf("%x", 15); | "f" | Hexadecimal Integer
       System.out.printf("%#x", 15); | "0xf" | Hexadecimal Integer - Alternate
```
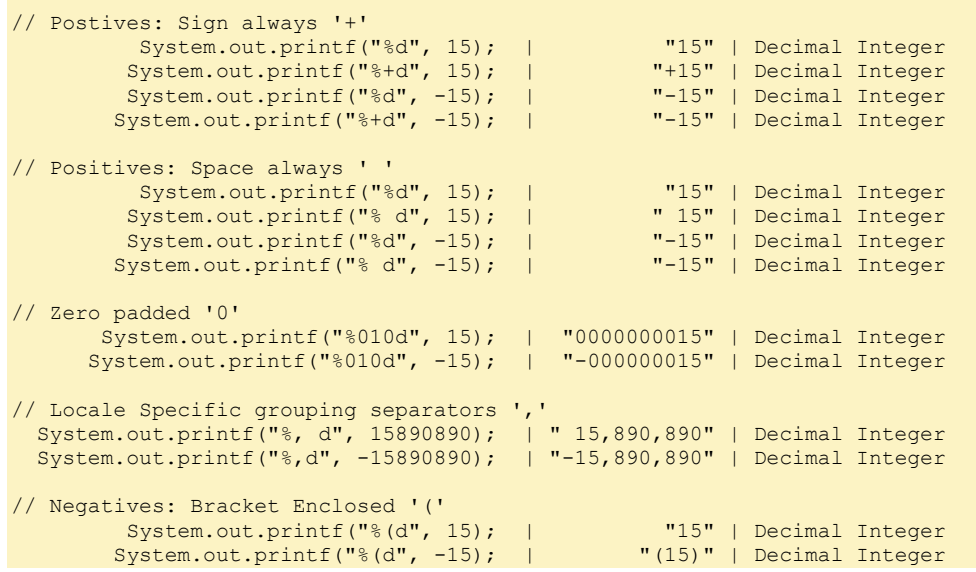

You can have multiple flags (but not all combinations work).

System.out.printf("\$%2\$-,(15.2f", "Nice", -1234.23425); | "\$(1,234.23) "

# Date/Time Conversions

#### Get and display now

```
// Fetch the current date/time
Calendar calendar = Calendar.getInstance();
System.out.printf("%tF", calendar); | "2013-07-03" 
// In one
System.out.printf("%tF", Calendar.getInstance()); | "2013-07-03"
```
Declare, define, and display a date/time. Months are zero based.

```
Calendar myDateTime = new GregorianCalendar(2013, 1, 15, 16, 20, 45);
System.out.printf("%1$tF %1$tR", myDateTime); 
// "2013-02-15 16:20"
```
Date/Time conversation format specifications entail a "t" prefix and a date/time suffix.

```
// Basic
   System.out.printf("%tF", calendar); | "2013-07-03" | Common Composite
System.out.printf("%1$tH:%1$tM:%1$tS", calendar); | "12:48:03" | Individual
// Dates - Individual
System.out.printf("%1$tY-%1$tm-%1$td", calendar); | "2013-07-03" | Date (ISO 8601)
System.out.printf("%1$tY-%1$tm-%1$td", calendar); | "2013-07-03" | Date (ISO 8601 with)
// Times - Individual
System.out.printf("%1$tH:%1$tM:%1$tS", calendar); | "12:48:03" | Time (ISO 8601)
System.out.printf("%1$tH:%1$tM:%1$tS %1$tz %1$tZ", calendar); | "12:48:03 +1000 EST" 
| Time (ISO 8601 with Timezone)
// Date/Time (ISO 8601) Individual
System.out.printf("%1$tY-%1$tm-%1$td %1$tH:%1$tM:%1$tS %1$tz %1$tZ", calendar); | "2013-07-
03 12:48:03 +1000 EST" | Individual
// Date/Time (ISO 8601) Common Composite
System.out.printf("%tF", calendar); | "2013-07-03" | Date
System.out.printf("%1$tF %1$tR", calendar); | "2013-07-03 12:48" 
| Date, Time without seconds
System.out.printf("%1$tF %1$tT", calendar); | "2013-07-03 12:48:03" 
| Date, Time with seconds
System.out.printf("%1$tF %1$tT %1$tz %1$tZ", calendar); | "2013-07-03 12:48:03 +1000 EST" 
| Date, Time with seconds, Timezone
```
*(Bentley, 2013) C:\Users\John\Documents\Sda\Code\Java\Examples\TutorialAtOracle\HelloWorld – PrintfStyleFormattingDemo.java*

### Date suffixes.

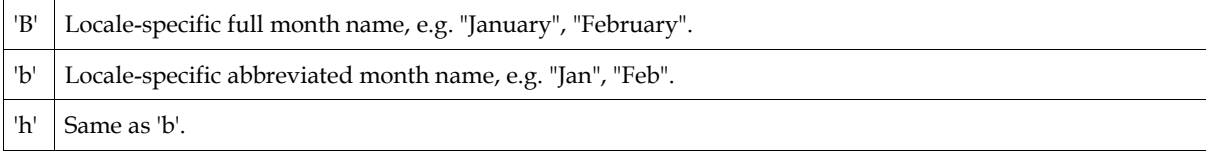

## JavaReference-Language-PrintfStyleFormatting.docx CC BY-NC-SA 4.0

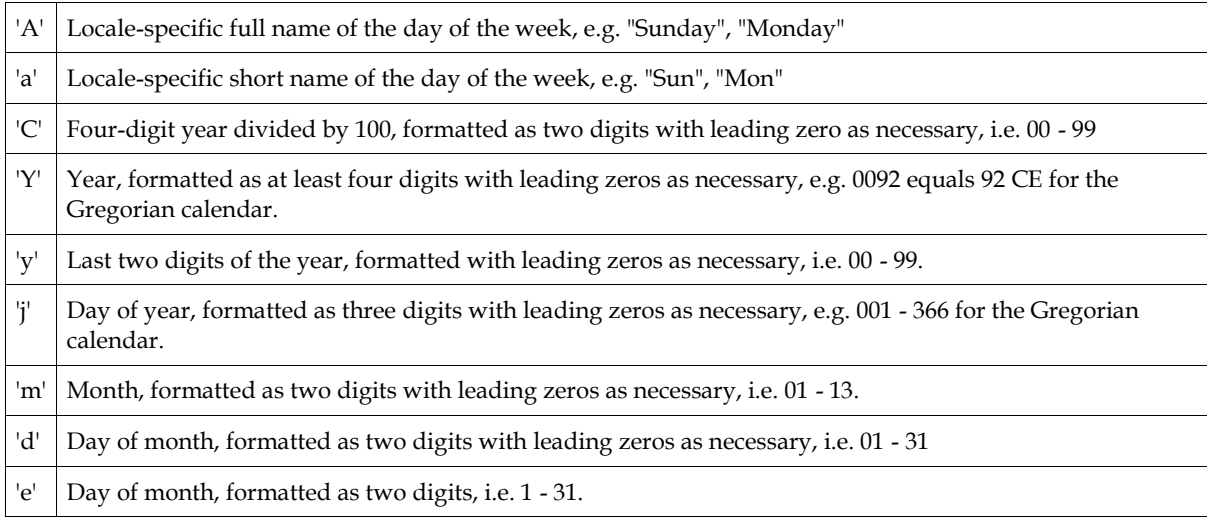

## Time su ffixes.

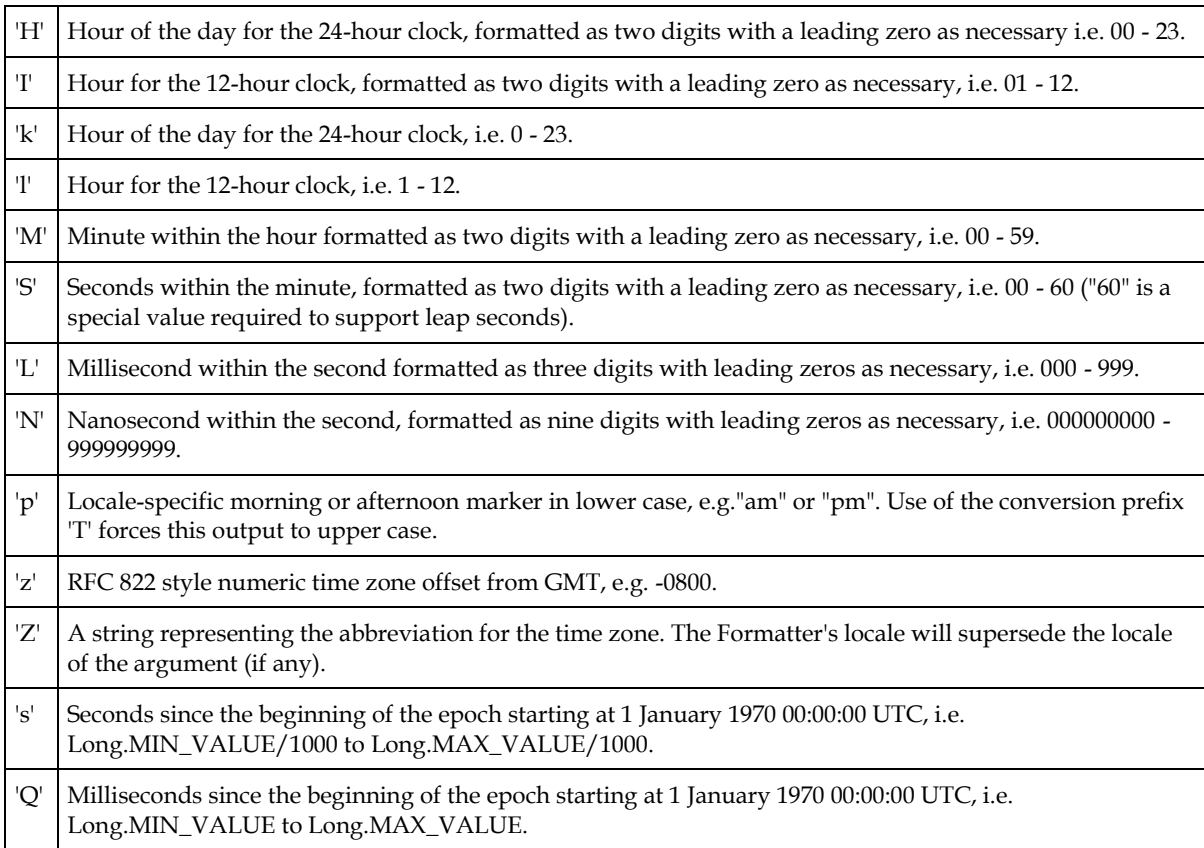

## Common composite date/time suffixes.

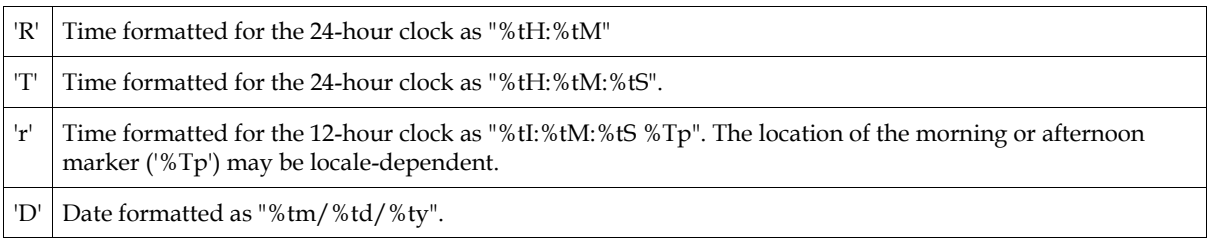

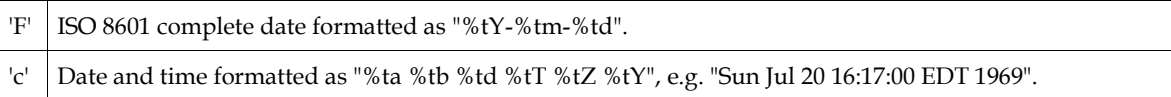

# References, Word

- Bentley, J. (2013, Jul). TutorialAtOracle Code Examples HelloWorld. Retrieved from C:\Users\John\Documents\Sda\Code\Java\Examples\TutorialAtOracle\HelloWorld
- Oracle. (2011). *Java Platform, Standard Edition 6, API Specification*. Retrieved Jul 09, 2013, from http://docs.oracle.com: http://docs.oracle.com/javase/6/docs/api/overviewsummary.html
- Oracle. (2012). *The Java Tutorials.* Retrieved Jun 14, 2012, from http://docs.oracle.com/: http://docs.oracle.com/javase/tutorial/

# Document Licence

Java Reference - [Printf style formatting ©](https://www.softmake.com.au/technical-skills-files/JavaReference-Language-PrintfStyleFormatting.pdf) 2021 by [John Bentley i](https://www.softmake.com.au/)s licensed under [Attribution-NonCommercial-ShareAlike 4.0 International](http://creativecommons.org/licenses/by-nc-sa/4.0/?ref=chooser-v1)

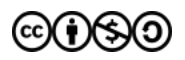